# **Template:Networking device package downloads TRB145**

 $\Box$ 

## **Contents**

• [1](#Packages_.28from_07.02.29) [Packages \(from 07.02\)](#Packages_.28from_07.02.29)  $0.1$  [TRB1\\_R\\_00.07.09.4](#TRB1_R_00.07.09.4) ○ [1.2](#TRB1_R_00.07.09.3) TRB1 R 00.07.09.3  $0.13$  [TRB1\\_R\\_00.07.09.1](#TRB1_R_00.07.09.1) [1.4](#TRB1_R_00.07.09) [TRB1\\_R\\_00.07.09](#TRB1_R_00.07.09)  $\circ$  [1.5](#TRB1_R_00.07.08.2) TRB1 R 00.07.08.2 ○ [1.6](#TRB1_R_00.07.08.1) TRB1 R 00.07.08.1 • [1.7](#TRB1_R_00.07.08) TRB1 R 00.07.08 ○ [1.8](#TRB1_R_00.07.07.3) TRB1 R 00.07.07.3  $0.1.9$  $0.1.9$  [TRB1\\_R\\_00.07.07.2](#TRB1_R_00.07.07.2)  $0.110$  [TRB1\\_R\\_00.07.07.1](#TRB1_R_00.07.07.1)  $0.11$  [TRB1\\_R\\_00.07.06.10](#TRB1_R_00.07.06.10)  $0.112$  [TRB1\\_R\\_00.07.06.8](#TRB1_R_00.07.06.8)  $0.1.13$  $0.1.13$  [TRB1\\_R\\_00.07.06.6](#TRB1_R_00.07.06.6)  $0.114$  [TRB1\\_R\\_00.07.06.5](#TRB1_R_00.07.06.5)  $\circ$  [1.15](#TRB1_R_00.07.06.4) TRB1 R 00.07.06.4  $0.116$  [TRB1\\_R\\_00.07.06.2](#TRB1_R_00.07.06.2)  $\circ$  [1.17](#TRB1_R_00.07.05.4) TRB1 R 00.07.05.4  $0.118$  [TRB1\\_R\\_00.07.05.2](#TRB1_R_00.07.05.2) ○ [1.19](#TRB1_R_00.07.05) TRB1 R 00.07.05  $0.1.20$  $0.1.20$  [TRB1\\_R\\_00.07.04.5](#TRB1_R_00.07.04.5)  $0.121$  [TRB1\\_R\\_00.07.04.4](#TRB1_R_00.07.04.4)  $0.1.22$  $0.1.22$  [TRB1\\_R\\_00.07.04.3](#TRB1_R_00.07.04.3)  $0.1.23$  $0.1.23$  [TRB1\\_R\\_00.07.04.2](#TRB1_R_00.07.04.2)  $0.124$  [TRB1\\_R\\_00.07.04.1](#TRB1_R_00.07.04.1) [1.25](#TRB1_R_00.07.04) [TRB1\\_R\\_00.07.04](#TRB1_R_00.07.04) ○ [1.26](#TRB1_R_00.07.03.4) TRB1 R 00.07.03.4  $\circ$  [1.27](#TRB1_R_00.07.03.2) TRB1 R 00.07.03.2 ○ [1.28](#TRB1_R_00.07.02.7) TRB1 R 00.07.02.7  $0.1.29$  $0.1.29$  [TRB1\\_R\\_00.07.02.6](#TRB1_R_00.07.02.6)  $\circ$  [1.30](#TRB1_R_00.07.02.5) TRB1 R 00.07.02.5  $0.1.31$  $0.1.31$  [TRB1\\_R\\_00.07.02.4](#TRB1_R_00.07.02.4) [1.32](#TRB1_R_00.07.02.3) [TRB1\\_R\\_00.07.02.3](#TRB1_R_00.07.02.3)  $0.1.33$  $0.1.33$  [TRB1\\_R\\_00.07.02.1](#TRB1_R_00.07.02.1) [1.34](#TRB1_R_00.07.02) [TRB1\\_R\\_00.07.02](#TRB1_R_00.07.02) [2](#Zipped_Packages_.28from_07.00_to_07.02.29) [Zipped Packages \(from 07.00 to 07.02\)](#Zipped_Packages_.28from_07.00_to_07.02.29)

## **Packages (from 07.02)**

Per version individual packages, as well as a zipped archive of all packages, can be downloaded here. The links will redirect to an instant download from our package repository.

**Note:** Older FW package lists will be collapsed by default. Press **[Expand]** on the right side to display the list.

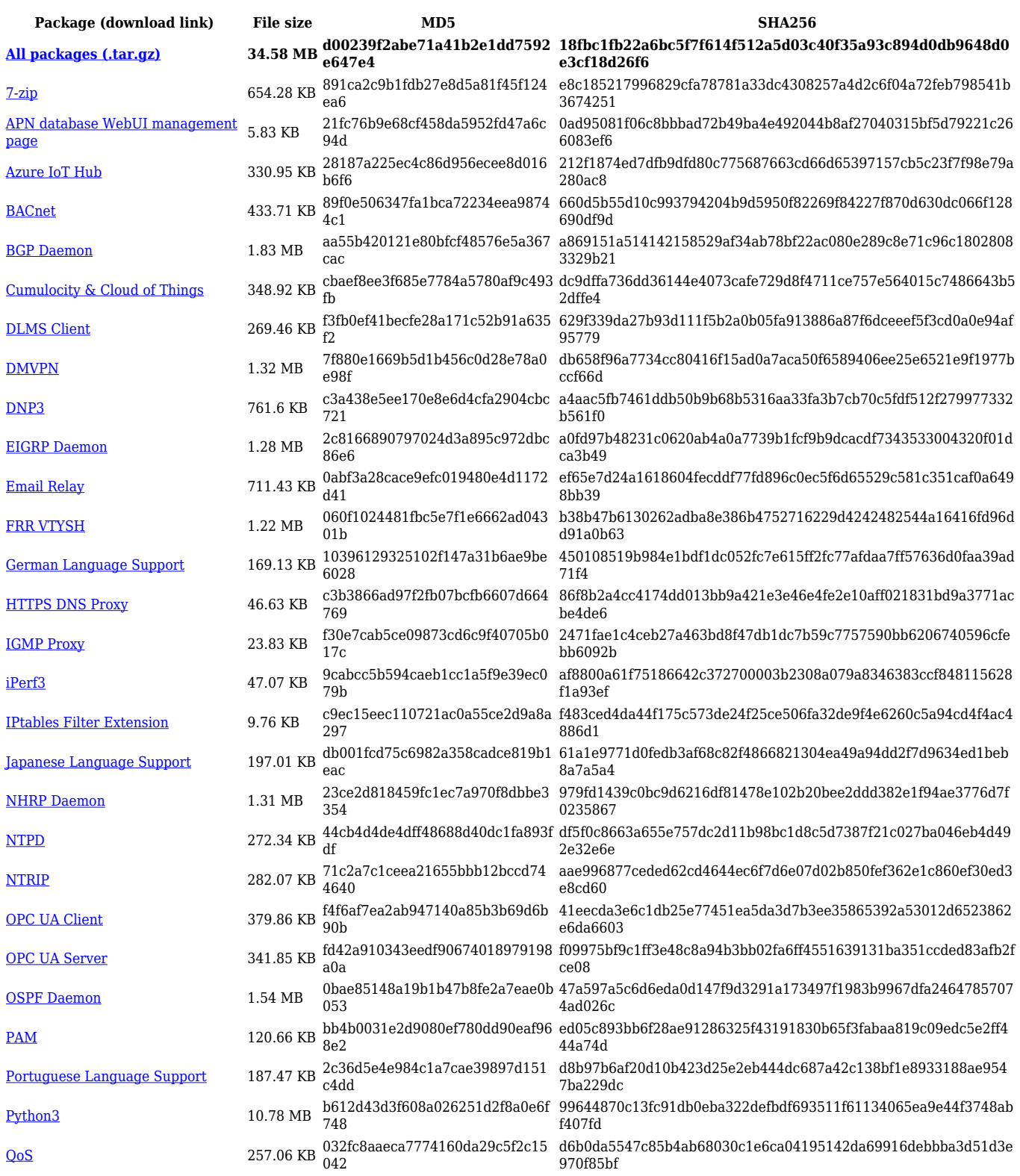

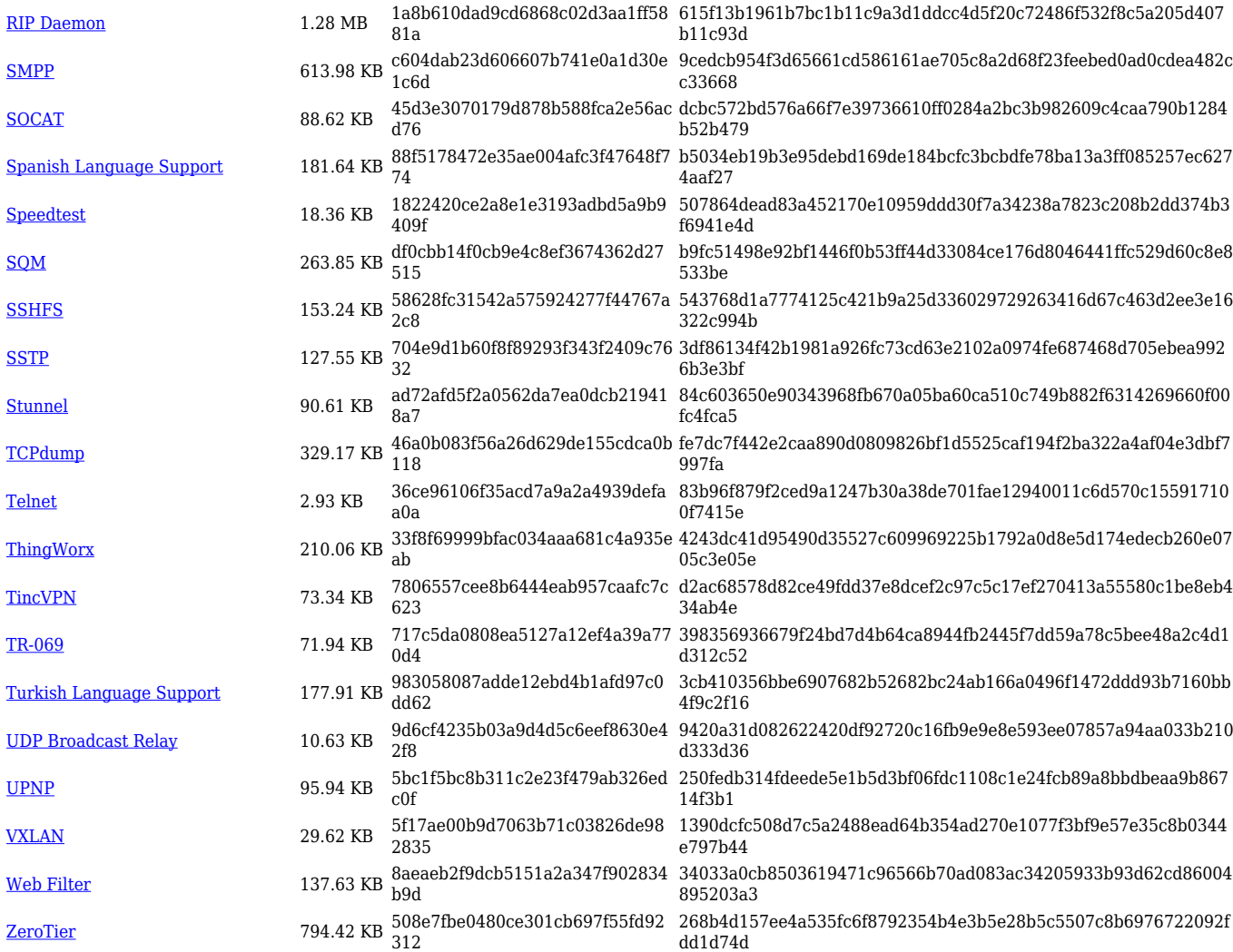

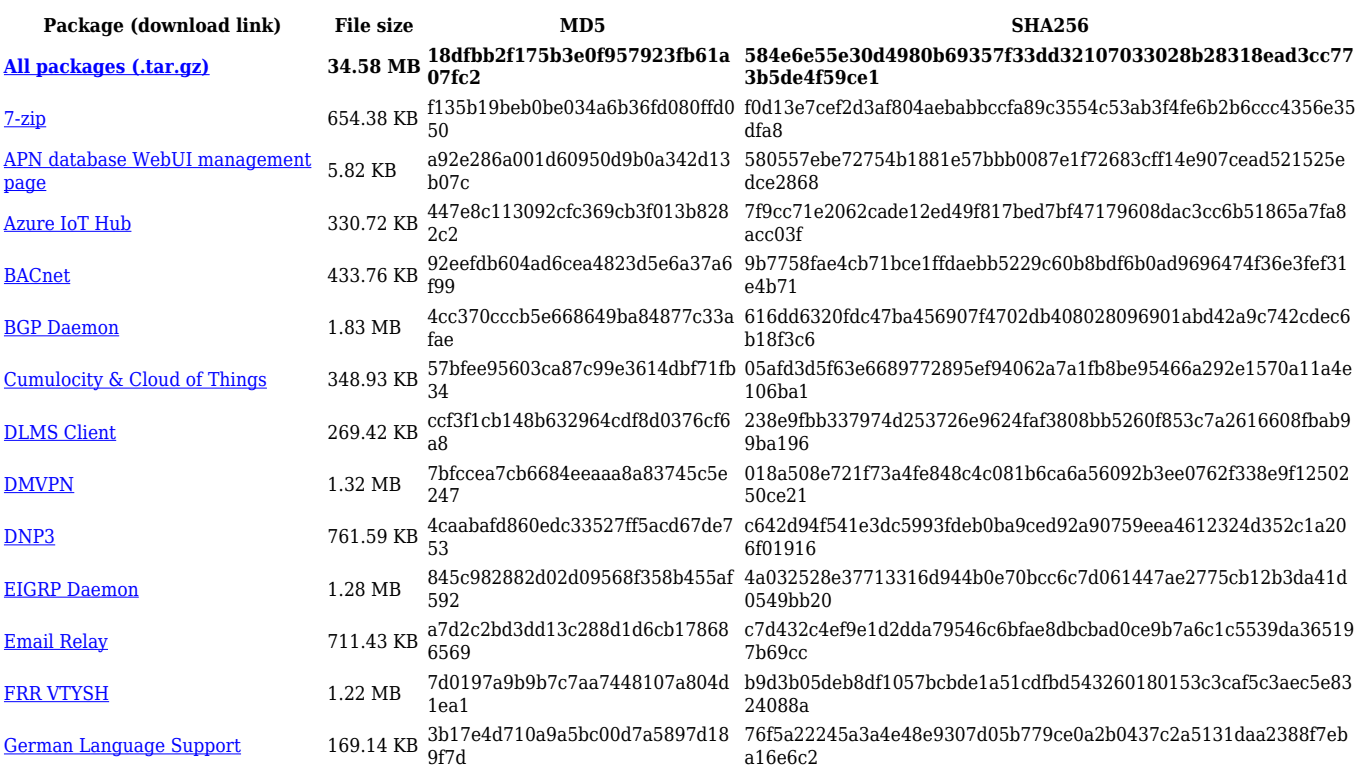

![](_page_3_Picture_564.jpeg)

![](_page_4_Picture_589.jpeg)

![](_page_5_Picture_562.jpeg)

#### **TRB1\_R\_00.07.09**

![](_page_5_Picture_563.jpeg)

![](_page_6_Picture_562.jpeg)

![](_page_6_Picture_563.jpeg)

![](_page_7_Picture_607.jpeg)

![](_page_8_Picture_578.jpeg)

![](_page_8_Picture_579.jpeg)

![](_page_9_Picture_578.jpeg)

### **TRB1\_R\_00.07.08**

![](_page_9_Picture_579.jpeg)

![](_page_10_Picture_578.jpeg)

![](_page_10_Picture_579.jpeg)

![](_page_11_Picture_592.jpeg)

![](_page_12_Picture_562.jpeg)

![](_page_12_Picture_563.jpeg)

![](_page_13_Picture_562.jpeg)

![](_page_13_Picture_563.jpeg)

![](_page_14_Picture_562.jpeg)

![](_page_14_Picture_563.jpeg)

![](_page_15_Picture_592.jpeg)

![](_page_16_Picture_562.jpeg)

![](_page_16_Picture_563.jpeg)

![](_page_17_Picture_562.jpeg)

![](_page_17_Picture_563.jpeg)

![](_page_18_Picture_562.jpeg)

![](_page_18_Picture_563.jpeg)

![](_page_19_Picture_608.jpeg)

![](_page_20_Picture_562.jpeg)

![](_page_20_Picture_563.jpeg)

![](_page_21_Picture_562.jpeg)

![](_page_21_Picture_563.jpeg)

![](_page_22_Picture_562.jpeg)

![](_page_22_Picture_563.jpeg)

![](_page_23_Picture_592.jpeg)

![](_page_24_Picture_577.jpeg)

![](_page_25_Picture_562.jpeg)

## **TRB1\_R\_00.07.05**

![](_page_25_Picture_563.jpeg)

![](_page_26_Picture_558.jpeg)

![](_page_26_Picture_559.jpeg)

![](_page_27_Picture_558.jpeg)

![](_page_27_Picture_559.jpeg)

![](_page_28_Picture_535.jpeg)

![](_page_28_Picture_536.jpeg)

![](_page_29_Picture_536.jpeg)

![](_page_30_Picture_600.jpeg)

![](_page_31_Picture_545.jpeg)

![](_page_32_Picture_550.jpeg)

#### **TRB1\_R\_00.07.04**

![](_page_32_Picture_551.jpeg)

![](_page_33_Picture_554.jpeg)

![](_page_33_Picture_555.jpeg)

![](_page_34_Picture_528.jpeg)

![](_page_34_Picture_529.jpeg)

![](_page_35_Picture_510.jpeg)

![](_page_35_Picture_511.jpeg)

![](_page_36_Picture_479.jpeg)

![](_page_36_Picture_480.jpeg)

![](_page_37_Picture_490.jpeg)

![](_page_37_Picture_491.jpeg)

![](_page_38_Picture_517.jpeg)

![](_page_38_Picture_518.jpeg)

![](_page_39_Picture_482.jpeg)

![](_page_39_Picture_483.jpeg)

![](_page_40_Picture_495.jpeg)

![](_page_40_Picture_496.jpeg)

![](_page_41_Picture_493.jpeg)

#### **TRB1\_R\_00.07.02**

![](_page_41_Picture_494.jpeg)

![](_page_42_Picture_119.jpeg)

## **Zipped Packages (from 07.00 to 07.02)**

![](_page_42_Picture_120.jpeg)